## Example 3 – Creating a Brick Veneer wall from the Wall Types tab

In the following example a Custom wall will be created from scratch in the Wall Types tab and then subsequently saved into the Wall Library. The wall will be built with the following build up:

| Outside |    |                                                                           |
|---------|----|---------------------------------------------------------------------------|
| 110r    | mm | Brickwork: generic extruded clay brick (typical density)                  |
| 40m     | im | Air gap (unventilated with single sided foil (e = 0.2 from manufacturer's |
|         |    | literature))                                                              |
| 90m     | Im | Rigid insulation with the highest possible R value (lowest conductivity)  |
| 10m     | ım | Plasterboard                                                              |
| Inside  |    |                                                                           |

This construction resembles Brick Veneer, so we could use that as a starting point for this Custom wall. However, for the purposes of this exercise we will start from scratch.

| Wall Name                                                                                                    | r wall a name and code                                           | 2 Wall Code:                                                                               | Retain             | ing Wall   |
|----------------------------------------------------------------------------------------------------|------------------------------------------------------------------|--------------------------------------------------------------------------------------------|--------------------|------------|
| 2. Build up y                                                                                                    | your wall layers                                                 |                                                                                            |                    |            |
| < Outside                                                                                                    |                                                                  | Untitled Wall                                                                              |                    | Inside +   |
| (mm)                                                                                                    |                                                                  | 0                                                                                          |                    |            |
|                                                                                                    |                                                                  |                                                                                            |                    |            |
|                                                                                                    |                                                                  |                                                                                            |                    |            |
|                                                                                                    |                                                                  |                                                                                            |                    |            |
|                                                                                                    |                                                                  | ,                                                                                          |                    |            |
|                                                                                                    |                                                                  | R0.0 RAG 0 AG 0                                                                            |                    |            |
| Add Layer                                                                                                    | r Delete Layer U                                                 | 4                                                                                          | Add Insulation Lay |            |
| Add Layer                                                                                                    | r Delete Layer U                                                 | 4                                                                                          | Add Insulation Lay | R-value    |
| Conception of the local distance of the local distance of the loca | Select a material                                                | 4<br>p▲ Down ▼ Flip 3 A<br>Material<br>5                                                   | Thickness (mm)     | 0.0        |
| a                                                                                                    | Select a material<br>Insulation Placeholder                      | 4<br>p▲ Down ▼ Flip 3 4<br>Material<br>5                                                   | Thickness (mm)     | 0.0<br>0.0 |
| a                                                                                                    | Select a material                                                | 4<br>p▲ Down ▼ Flip 3 A<br>Material<br>5                                                   | Thickness (mm)     | 0.0        |
| a                                                                                                    | Select a material<br>Insulation Placeholder                      | 4<br>p▲ Down ▼ Flip 3 4<br>Material<br>5                                                   | Thickness (mm)     | 0.0<br>0.0 |
| a<br>Outside<br>Inside                                                                                                    | Select a material<br>Insulation Placeholder<br>Select a material | 4<br>p▲ Down ▼ Flip 3 A<br>Material<br>5<br>5                                              | Thickness (mm)     | 0.0<br>0.0 |
| a<br>Outside<br>Inside                                                                                                    | Select a material<br>Insulation Placeholder<br>Select a material | 4<br>p▲ Down ▼ Flip 3 4<br>Material<br>5                                                   | Thickness (mm)     | 0.0<br>0.0 |
| a<br>Outside<br>Inside                                                                                                    | Select a material<br>Insulation Placeholder<br>Select a material | 4<br>p▲ Down ▼ Flip 3 A<br>Material<br>5<br>5                                              | Thickness (mm)     | 0.0<br>0.0 |
| A<br>Outside<br>Inside                                                                                                    | Select a material<br>Insulation Placeholder<br>Select a material | 4<br>p ▲ Down ▼ Flip 3 4<br>Material<br>5<br>5<br>selected. These is yets will be deleted. | Thickness (mm)     | 0.0<br>0.0 |

- 1. Go to the Wall Types tab and click on the New Wall Type button.
- 2. Give your wall a name. Note that the Wall Code field will automatically populate with the initials of the wall name.
- 3. Add two construction layers (click *Add Layer* twice) and one insulation placeholder (click *Add Insulation Layer* once).
- 4. Move the insulation placeholder between the two construction layers by using the Up button.
- 5. Select the materials for the construction layers and their thickness: *General > Brickwork, generic extruded clay brick (typical density)* and *General > Plasterboard*.
- 6. Highlight the insulation placeholder and then click on the Edit Default Insulation button.

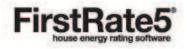

| Outside                 | 1                            | 14                                         |                  | Inside  |  |  |
|-------------------------|------------------------------|--------------------------------------------|------------------|---------|--|--|
| (mm)                    |                              |                                            | 130 10           |         |  |  |
|                         |                              | R3.21 RAG 1 AG 0                           |                  |         |  |  |
| Ret                     | aining Wall                  |                                            |                  |         |  |  |
| Wall Cons               |                              |                                            |                  |         |  |  |
| wall Cons               |                              | Material                                   | Thickness (mm)   | R-value |  |  |
| Outside                 | Brickwork: generic extruc    | led day brick (typical density)            | 110              | 0.18    |  |  |
|                         | Insulation Placeholder       |                                            | 40               | 3.63    |  |  |
|                         | Plasterboard                 |                                            | 10               | 10 0.0  |  |  |
| Inside                  |                              |                                            |                  |         |  |  |
| Insulation              | Layers                       |                                            |                  |         |  |  |
| Warnm                   | e if my insulation thickness | differs from 0 🔶 (mm)                      |                  |         |  |  |
|                         | Thickness (mm)               | Total Thickness (mm) 130                   |                  |         |  |  |
|                         |                              | Up ▲ Down ▼ Flip ౮                         |                  |         |  |  |
| Add Lay                 |                              | Material                                   | 8 Thickness (mm) | R-value |  |  |
| Add Lay                 | Air gap vertical 31-65 mm    | (40 nominal) unventilated reflective (0.2/ |                  | 0.4     |  |  |
| 7                       |                              | = 0.028)                                   | 90               | 3.2     |  |  |
| 7                       | Polystyrene extruded (k      |                                            |                  |         |  |  |
| Add Lay<br>7<br>Outside |                              |                                            |                  |         |  |  |

- 7. Add two insulation layers (click Add Layer twice).
- 8. Change the outermost layer and select the Air gaps (ventilated 31-65mm; 40 nominal) > Vertical > Air gap vertical 31-65mm (40 nominal) unventilated reflective (0.2/0.9; E = 0. 20) and click OK. Note that the thickness displayed is 40mm (ie the nominal thickness of the selection). As this matches the required width, there is no need for any manual changes.
- Edit the innermost layer selecting a rigid bulk insulation material from the Specified conductivity list. Select the Extruded Polystyrene which has the lowest k-value (0.028) and click OK. Note that the thickness displayed is 0mm. Manually change this to 90mm.
- 10. Click OK to save the wall. Note that this has only been created in the Wall Types tab and will be saved project file only.

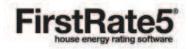

| Wall Code    | Wall Nam<br>Brick Veneer                                                                                                    | 1. A                                                                                                    | Library                                                                                                    | Used Metres                                                                                                    |                                                                                                    |
|--------------|----------------------------------------------------------------------------------------------------|----------------------------------------------------------------------------------------------------|----------------------------------------------------------------------------------------------------|----------------------------------------------------------------------------------------------------|----------------------------------------------------------------------------------------------------|
|              | Brick Veneer                                                                                                    |                                                                                                    |                                                                                                    |                                                                                                    |                                                                                                    |
|              | ALL ALL ALL ALL ALL ALL ALL ALL ALL ALL                                                                                                    | FR.5                                                                                                    |                                                                                                    | 0.0                                                                                                    |                                                                                                    |
|              | EXAMPLE 3 Br                                                                                                    | idk                                                                                                    | 11                                                                                                    | 0.0                                                                                                    |                                                                                                    |
| AC200        | AAC Block                                                                                                    | FR.5                                                                                                    |                                                                                                    | 0.0                                                                                                    |                                                                                                    |
| AC75         | AAC 75mm Pa                                                                                                    | nel FR.5                                                                                                    |                                                                                                    | 0.0<br>0.0                                                                                                    |                                                                                                    |
|              | Brick Cavity                                                                                                    | FR.5                                                                                                    |                                                                                                    |                                                                                                    |                                                                                                    |
| Sol          | Concrete Bloc                                                                                                    | k So FR.5                                                                                                    |                                                                                                    | 0.0                                                                                                    |                                                                                                    |
| SolPB        | Concrete Bloc                                                                                                    | k So FR.5                                                                                                    |                                                                                                    | 0.0                                                                                                    | E                                                                                                    |
| 0100         | Cast Concrete                                                                                                    | e FR.5                                                                                                    |                                                                                                    | 0.0                                                                                                    |                                                                                                    |
| 0125         | Cast Concrete                                                                                                    | e FR.5                                                                                                    |                                                                                                    | 0.0                                                                                                    |                                                                                                    |
| ncBlock 190  | Concrete Bloc                                                                                                    | kH FR5                                                                                                    |                                                                                                    | 0.0                                                                                                    |                                                                                                    |
| ncBlock190CF | Concrete Bloc                                                                                                    | k 19 FR.5                                                                                                    |                                                                                                    | 0.0                                                                                                    |                                                                                                    |
| ncBlock90    | Concrete Bloc                                                                                                    | kH FR.5                                                                                                    |                                                                                                    | 0.0                                                                                                    |                                                                                                    |
| ncBlock90PB  | Concrete Bloc                                                                                                    | kH FR5                                                                                                    |                                                                                                    | 0.0                                                                                                    |                                                                                                    |
| 3            | Double Brick                                                                                                    | FR.5                                                                                                    |                                                                                                    | 0.0                                                                                                    |                                                                                                    |
| PB           | Double Brick F                                                                                                    | Finis FR.5                                                                                                    |                                                                                                    | 0.0                                                                                                    |                                                                                                    |
| S100         | 100mm Expan                                                                                                    | ded FR.5                                                                                                    |                                                                                                    | 0.0                                                                                                    |                                                                                                    |
| S50          | 50mm Expand                                                                                                    | ied FR.5                                                                                                    |                                                                                                    | 0.0                                                                                                    |                                                                                                    |
| 575          | 75mm Expand                                                                                                    | led FR.5                                                                                                    |                                                                                                    | 0.0                                                                                                    |                                                                                                    |
|              | Fibro Clad Fra                                                                                                    | med FR5                                                                                                    |                                                                                                    | 0.0                                                                                                    |                                                                                                    |
| t            | Internal Plaste                                                                                                    | erbo FR5                                                                                                    |                                                                                                    | 0.0                                                                                                    |                                                                                                    |
| g250HWood    | Log Wall 250m                                                                                                    | nm FR.5                                                                                                    |                                                                                                    | 0.0                                                                                                    |                                                                                                    |
| g250HWoodPB  | Log Wall 250m                                                                                                    | nm FR.5                                                                                                    |                                                                                                    | 0.0                                                                                                    |                                                                                                    |
| g250SWood    | Log Wall 250m                                                                                                    | m S., FRS                                                                                                    |                                                                                                    | 0.0                                                                                                    | -                                                                                                    |
|              | IC75<br>ISII<br>ISIIPB<br>ISIIPB<br>ISIIPB<br>ISIIPB<br>ISIIC<br>ISIICO<br>ISIIC<br>ISIICI | IC75     AAC 75mm Pa       Brick Cavity     Brick Cavity       ISal     Concrete Bloc       ISalPB     Concrete Bloc       ISalPB     Concrete Bloc       ISalPB     Concrete Bloc       ISalPB     Concrete Bloc       ISALS     Cast Concrete       ISALS     Cast Concrete       ISALBIAS     Concrete Bloc       ISALBIAS     Concrete Bloc | AC 75mm Panel     FR5       Brick Cavity     R5       Sel     Concrete Block So       Stable     Concrete Block So       Stable     Concrete Block So       Stable     Concrete Block So       Stable     Concrete Block So       Stable     Concrete Block So       Stable     Concrete Block So       It25     Cast Concrete       Cast Concrete     R5       IndBlock190     Concrete Block H       Concrete Block H     R5       IndBlock90PB     Concrete Block H       Concrete Block H     R5       IndBlock90PB     Concrete Block H       S100     Double Brick       S100     Double Brick       S100     Domm Expanded       S75     75mm Expanded       Fibro Clad Framed     R5       Internal Plasterbo     R5       Stot Internal Plasterbo     R5       S250HWoodPB     Log Wall 250mm | kC75     AAC 75mm Panel     PR5       Brick Cavity     PR5       Sell     Concrete Block So     PR5       ISolPB     Concrete Block So     PR5       100     Cast Concrete     PR5       1125     Cast Concrete     PR5       1126     Cast Concrete     PR5       ncBlock190C     Concrete Block H     PR5       ncBlock190CF     Concrete Block H     PR5       ncBlock190CF     Concrete Block H     PR5       ncBlock190CF     Concrete Block H     PR5       ncBlock90PB     Concrete Block H     PR5       IDouble Brick     FR5     PS       S100     L00mm Expanded     PR5       S100     L00mm Expanded     FR5       S100     Elbro Clad Framed PR5     S1       S100     Elbro Clad Framed PR5     S1       S20     S0mm Expanded     FR5       S1     Fibro Clad Framed PR5     S1       Log Wall 250mm     FR5     S1 | LC75     AAC 75mm Panel     PR5     0.0       Brick Cavity     PR5     0.0       Sel     Concrete Block So     PR5     0.0       ISoIPB     Concrete Block So     PR5     0.0       ISoIPB     Concrete Block So     PR5     0.0       ISoIPB     Concrete Block So     PR5     0.0       ISOIPB     Concrete Block So     PR5     0.0       ISOID     Cast Concrete     PR5     0.0       IndBlock190     Concrete Block H     PR5     0.0       IndBlock190     Concrete Block H     PR5     0.0       IndBlock90PB     Concrete Block H     PR5     0.0       IndBlock190CF     Concrete Block H     PR5     0.0       IsoidoH     Concrete Block H     PR5     0.0       IsoidoH     Double Brick Friston     PR5     0.0       S100     ID0mm Expanded     PR5     0.0       S75     7smm Expanded     PR5     0.0       S75     7smm Expanded     PR5     0.0 |

- 11. In order to save it to the Wall Library locate the wall in the Wall Types table. Right click on the wall and click on Add To Library.
- 12. Select the appropriate Custom Library folder and click Save.

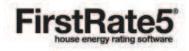